## **Работа 2.1. Исследование эмиттерного повторителя**

**Цель работы:** исследование характеристик эмиттерного повторителя на одиночном и составном транзисторах.

## **Порядок выполнения работы**

1. Исследование эмиттерного повторителя на одиночном транзисторе.

1.1.Собрать схему эмиттерного повторителя (рис. 2.1.1).

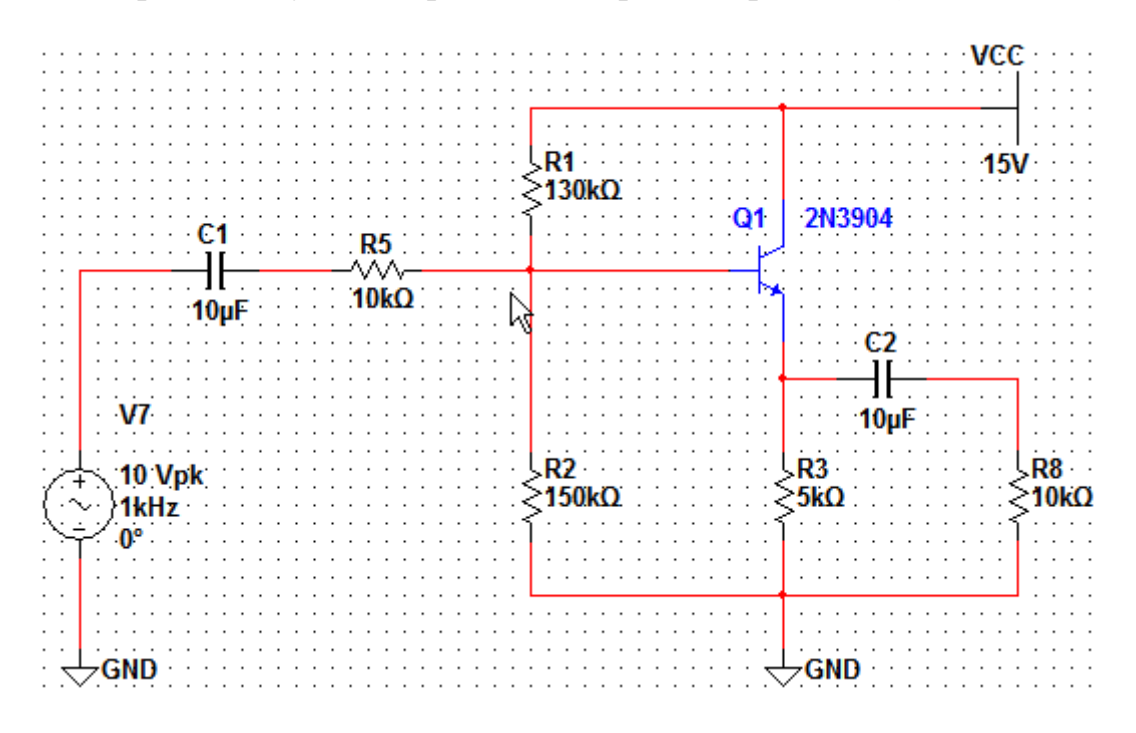

Рис. 2.1.1

1.2.Установить значения элементов, полученные в ходе предварительного расчета. Установить напряжение питания и сопротивление нагрузки в соответствии с номером варианта (табл. 2.1.2).

*Таблица 2.1.2*

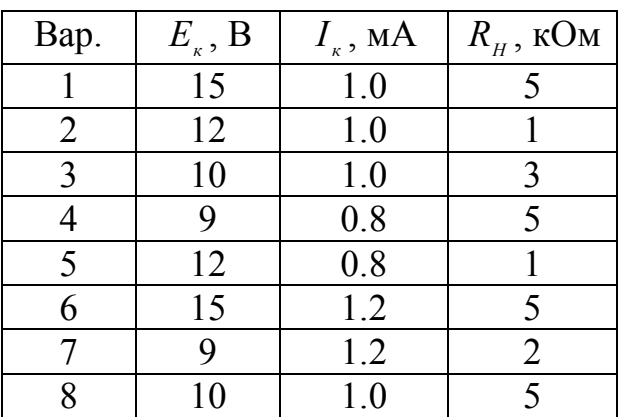

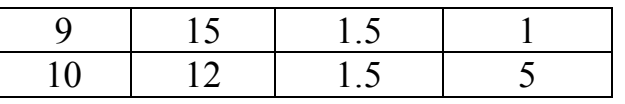

1.3. Включить на входе источник синусоидального схемы сигнала (Компонент AC VOLTAGE **ИЗ** Group: Sources. Family: SIGNAL VOLTAGE SOURCES). Установить атрибуты источника (рис.  $2.1.3$ ).

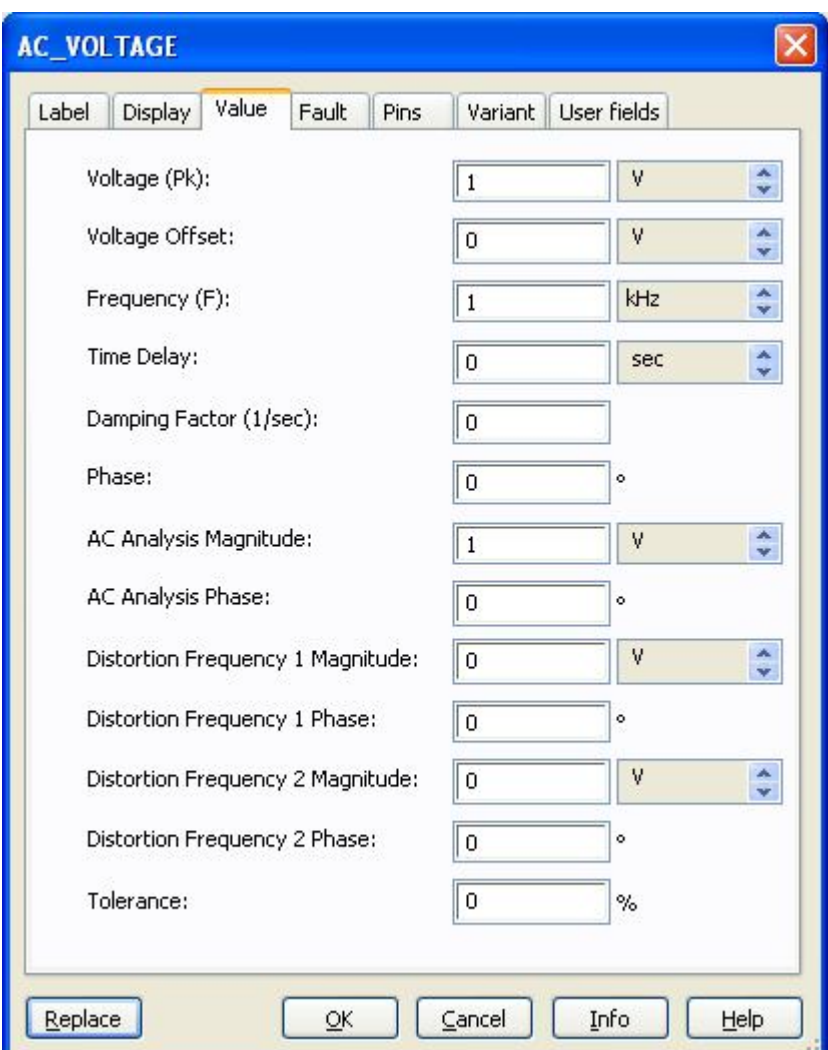

Рис. 2.1.3

- 1.4.С помощью утилиты Simulate -> Analysis -> Transient Analysis получить графики входного и выходного напряжений.
- 1.5. Скопировать в отчет графики входного и выходного напряжений.
- 1.6. Определить входное и выходное сопротивления схемы по переменной составляющей.
- 1.7. Повторить п. 1.4, устанавливая амплитуду входного напряжения (атрибут Voltage (Pk) ) равной 2 В, 3 В, ...,  $E_{\alpha}$ .
- 1.8. Скопировать в отчет графики входного и выходного напряжений, соответствующие случаю, когда наблюдаются заметные искажения выходного напряжения.
- 1.9.По результатам моделирования определить максимальную амплитуду напряжения, при котором транзистор работает в активном режиме.
- 1.10. Построить передаточную характеристику эмиттерного повторителя.
- 1.11. С помощью утилиты **Simulate** -> **Analysis** -> **AC Analysis** построить и скопировать в отчет график амплитудно-частотной характеристики эмиттерного повторителя. Диапазон изменения частоты 10 Гц – 10 МГц. Определить частоты среза АЧХ.
- 2. Исследование эмиттерного повторителя на составном транзисторе.
- 2.1.Собрать схему эмиттерного повторителя на составном транзисторе (рис. 2.1.4).

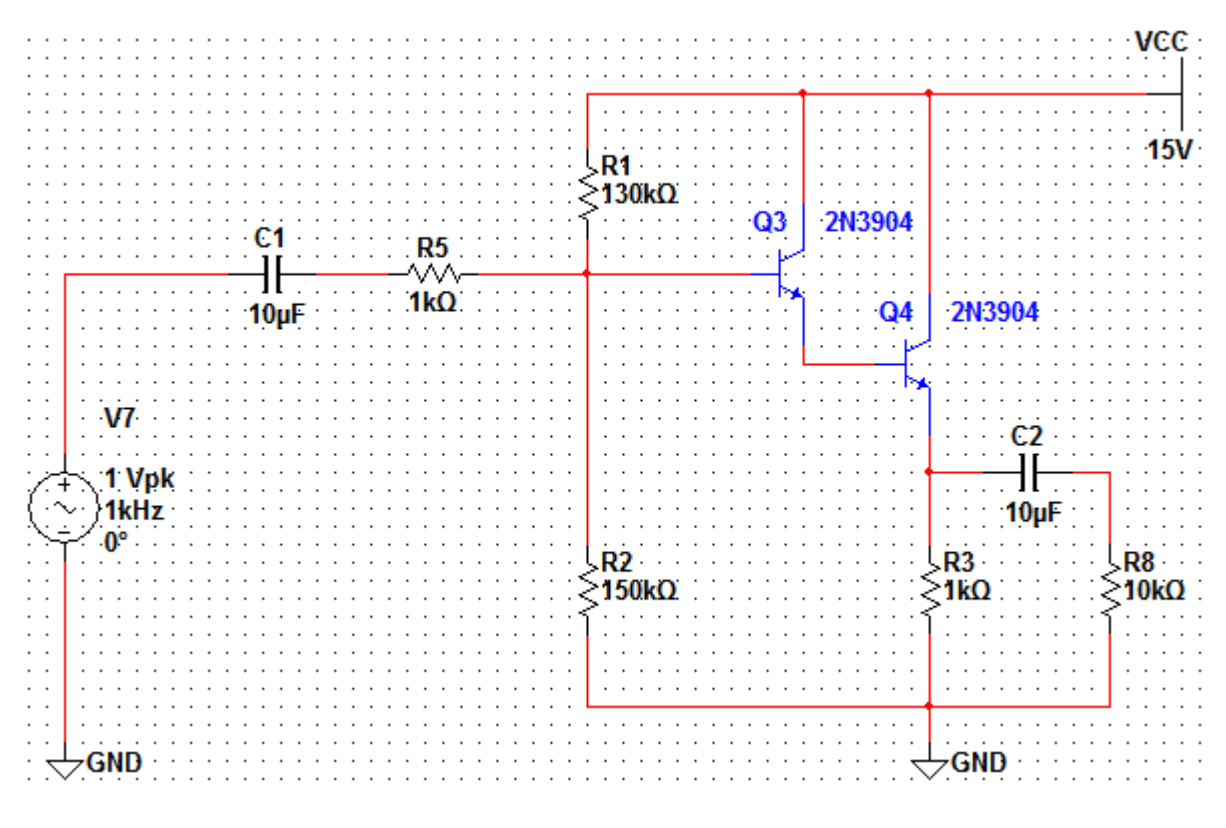

Рис. 2.1.3

2.2.Повторить п. 1.2 – 1.11. Результаты моделирования скопировать в отчет. 3. Сравнить характеристики обеих схем. Выводы записать в отчет.